Najlepsze rozwiązania Twoich problemów!

# PHP Wzorce projektowe

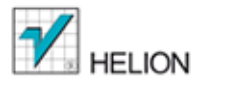

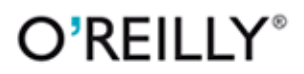

William Sanders

Tytuł oryginału: Learning PHP Design Patterns

Tłumaczenie: Jakub Hubisz

ISBN: 978-83-246-7455-8

© 2013 Helion S.A.

Authorized Polish translation of the English edition of Learning PHP Design Patterns, ISBN 9781449344917 © 2013 William B. Sanders.

This translation is published and sold by permission of O'Reilly Media, Inc., which owns or controls all rights to publish and sell the same.

All rights reserved. No part of this book may be reproduced or transmitted in any form or by any means, electronic or mechanical, including photocopying, recording or by any information storage retrieval system, without permission from the Publisher.

Wszelkie prawa zastrzeżone. Nieautoryzowane rozpowszechnianie całości lub fragmentu niniejszej publikacji w jakiejkolwiek postaci jest zabronione. Wykonywanie kopii metodą kserograficzną, fotograficzną, a także kopiowanie książki na nośniku filmowym, magnetycznym lub innym powoduje naruszenie praw autorskich niniejszej publikacji.

Wszystkie znaki występujące w tekście są zastrzeżonymi znakami firmowymi bądź towarowymi ich właścicieli.

Autor oraz Wydawnictwo HELION dołożyli wszelkich starań, by zawarte w tej książce informacje były kompletne i rzetelne. Nie biorą jednak żadnej odpowiedzialności ani za ich wykorzystanie, ani za związane z tym ewentualne naruszenie praw patentowych lub autorskich. Autor oraz Wydawnictwo HELION nie ponoszą również żadnej odpowiedzialności za ewentualne szkody wynikłe z wykorzystania informacji zawartych w książce.

Wydawnictwo HELION ul. Kościuszki 1c, 44-100 GLIWICE tel. 32 231 22 19, 32 230 98 63 e-mail: helion@helion.pl WWW: http://helion.pl (księgarnia internetowa, katalog książek)

Drogi Czytelniku! Jeżeli chcesz ocenić tę książkę, zajrzyj pod adres http://helion.pl/user/opinie/phpwzo Możesz tam wpisać swoje uwagi, spostrzeżenia, recenzję.

Pliki z przykładami omawianymi w książce można znaleźć pod adresem: ftp://ftp.helion.pl/przyklady/phpwzo.zip

Printed in Poland.

- [Kup książkę](http://helion.pl/page354U~rf/phpwzo)
- 
- Oceń książkę • Oceń książkę
- 
- Lubie tol » Nasza społec • Lubię to! » Nasza społeczność

# **Spis treści**

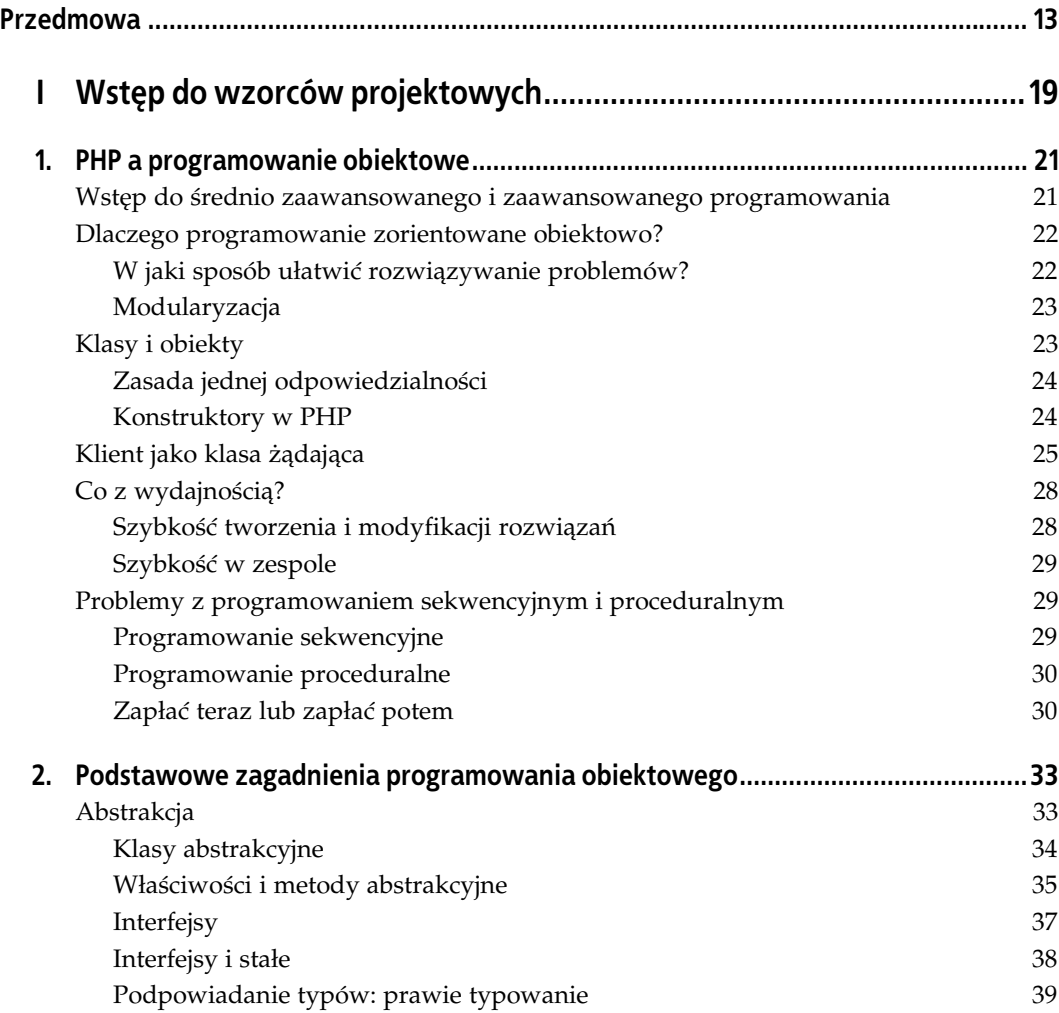

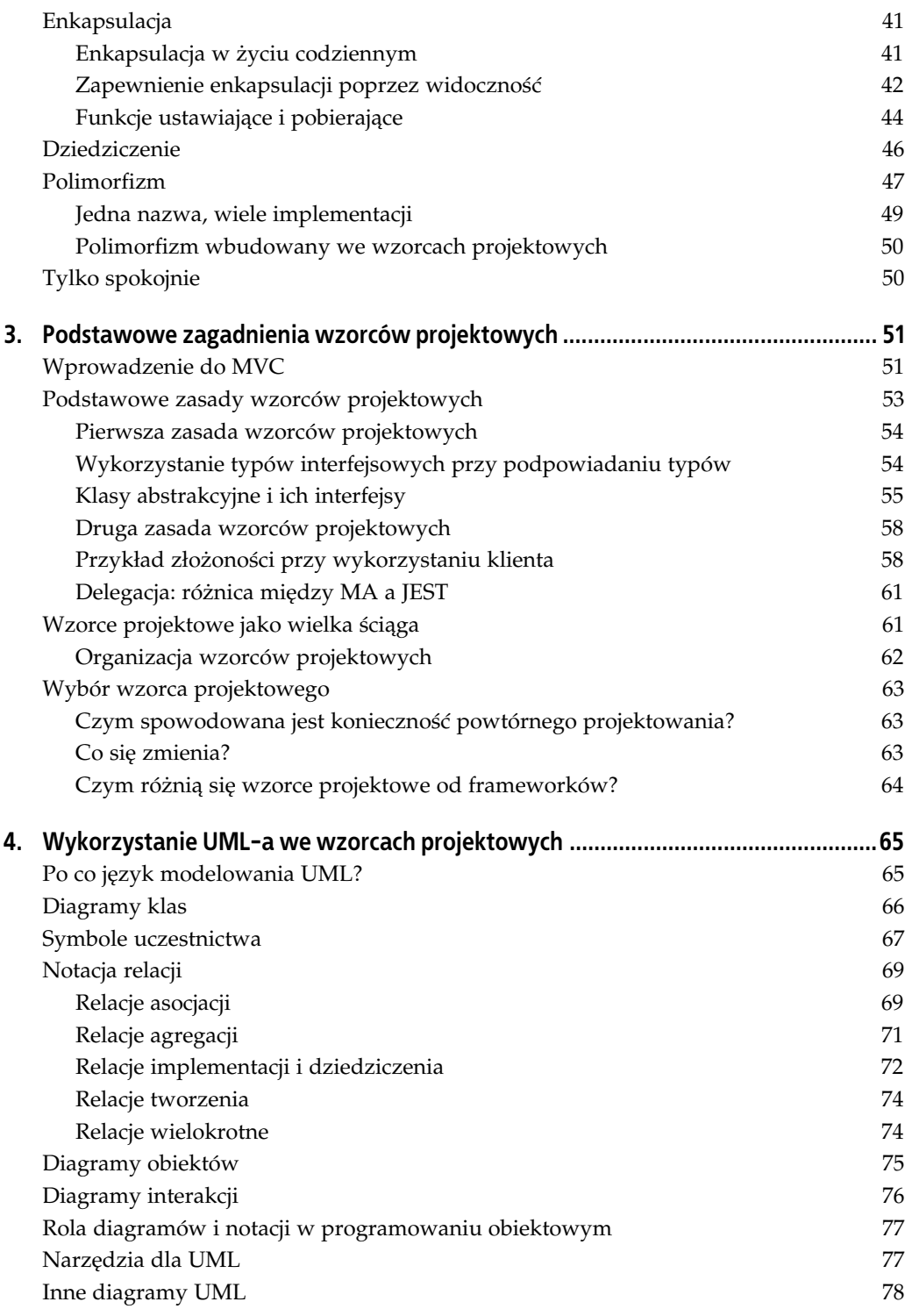

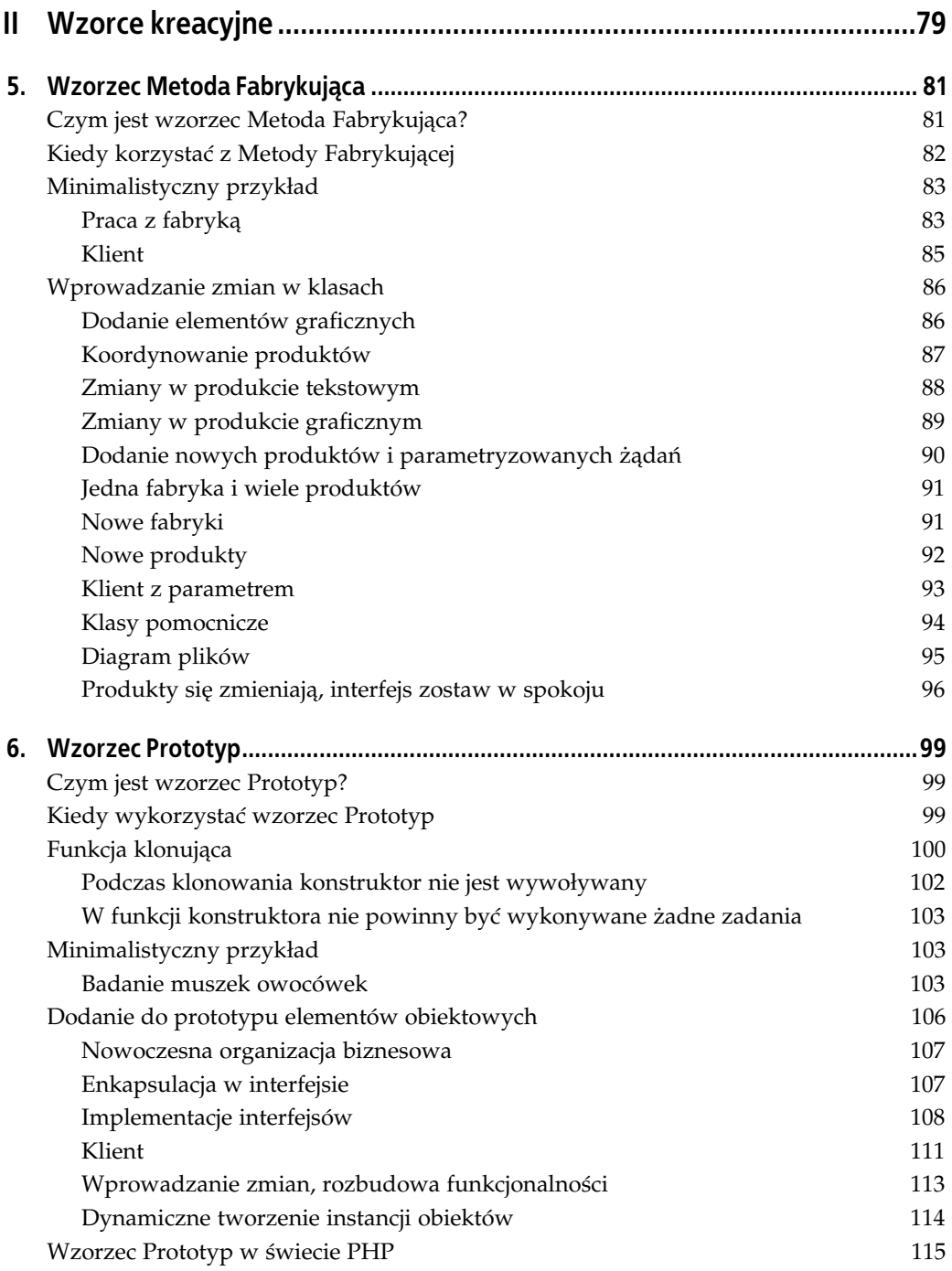

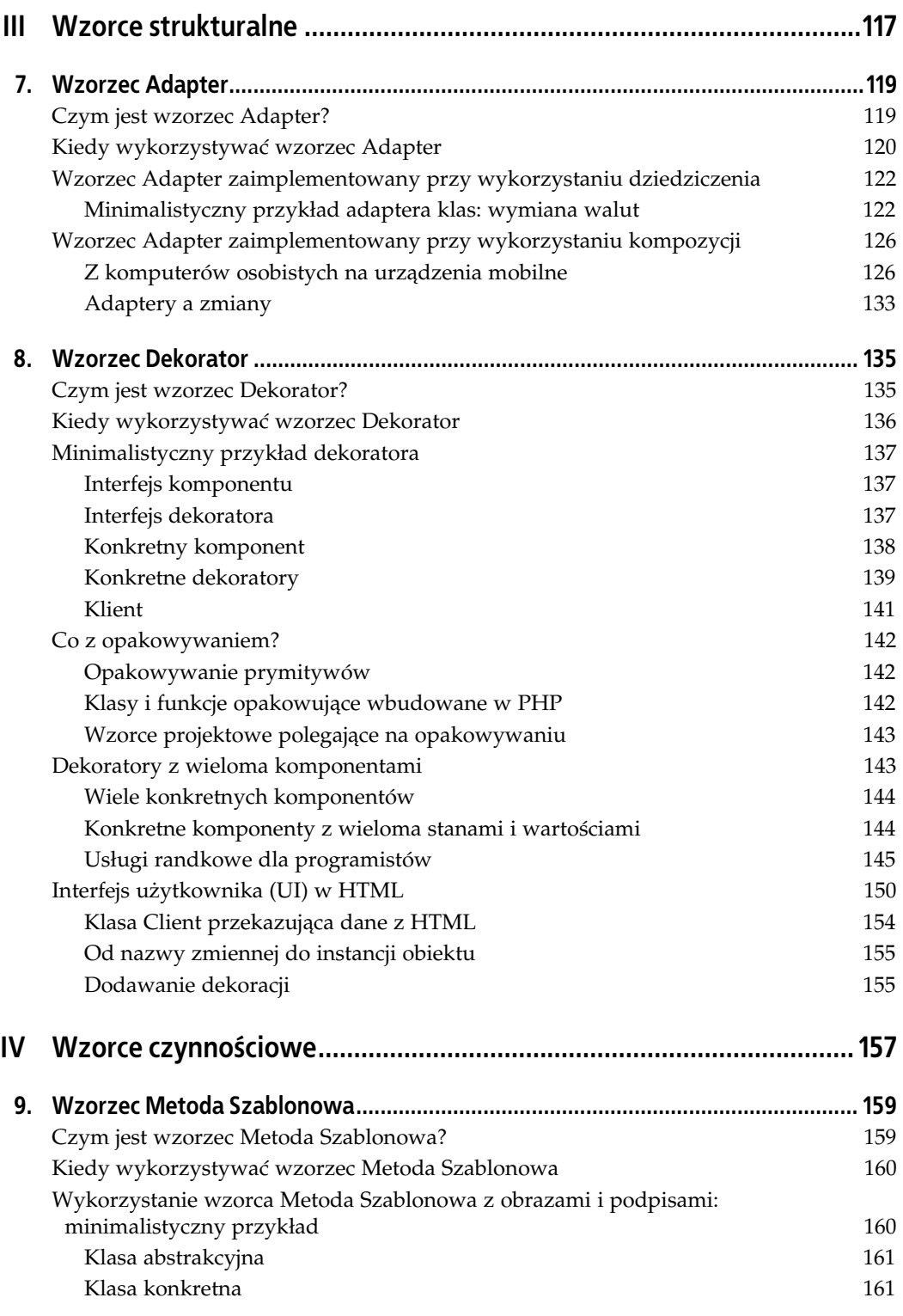

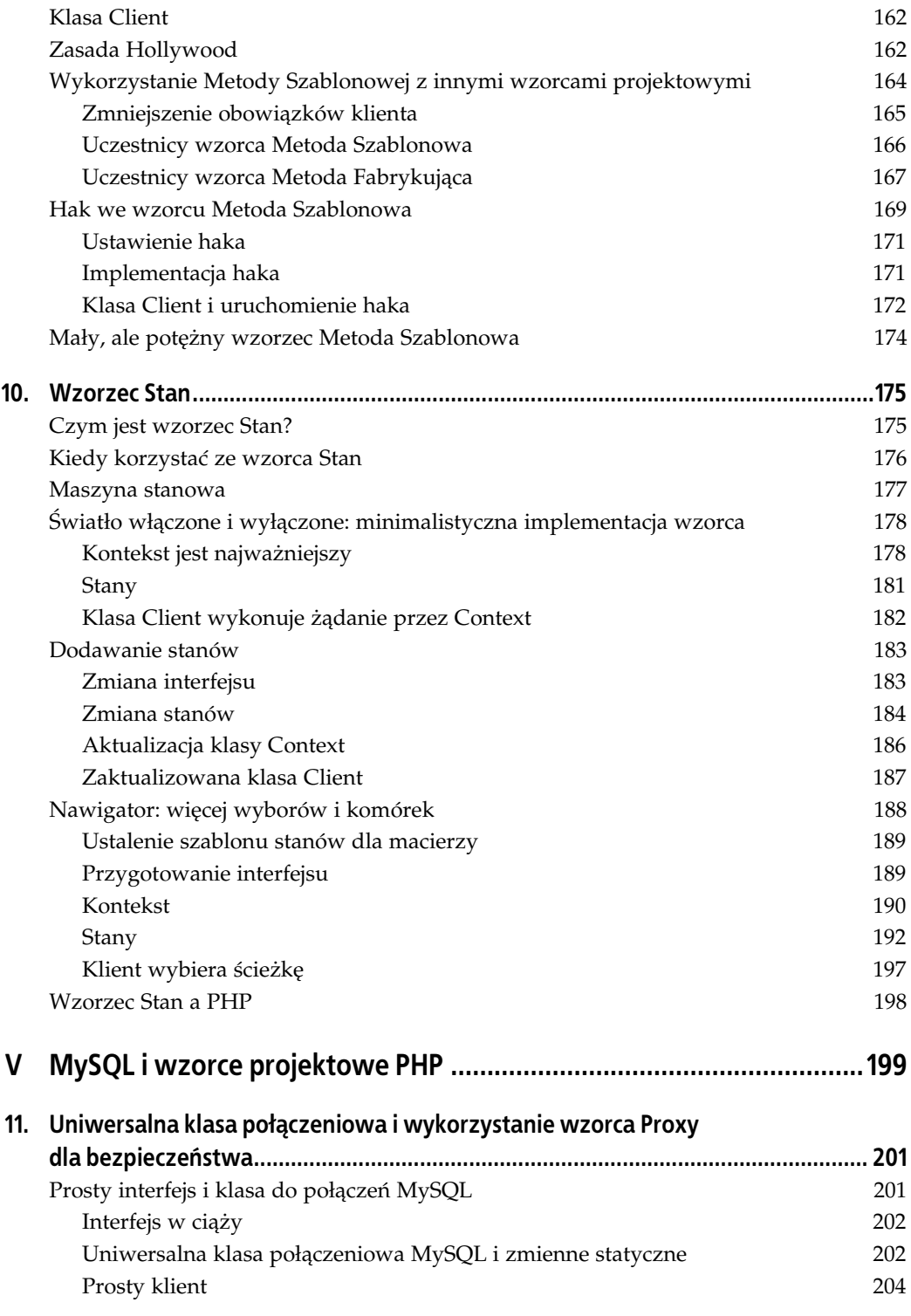

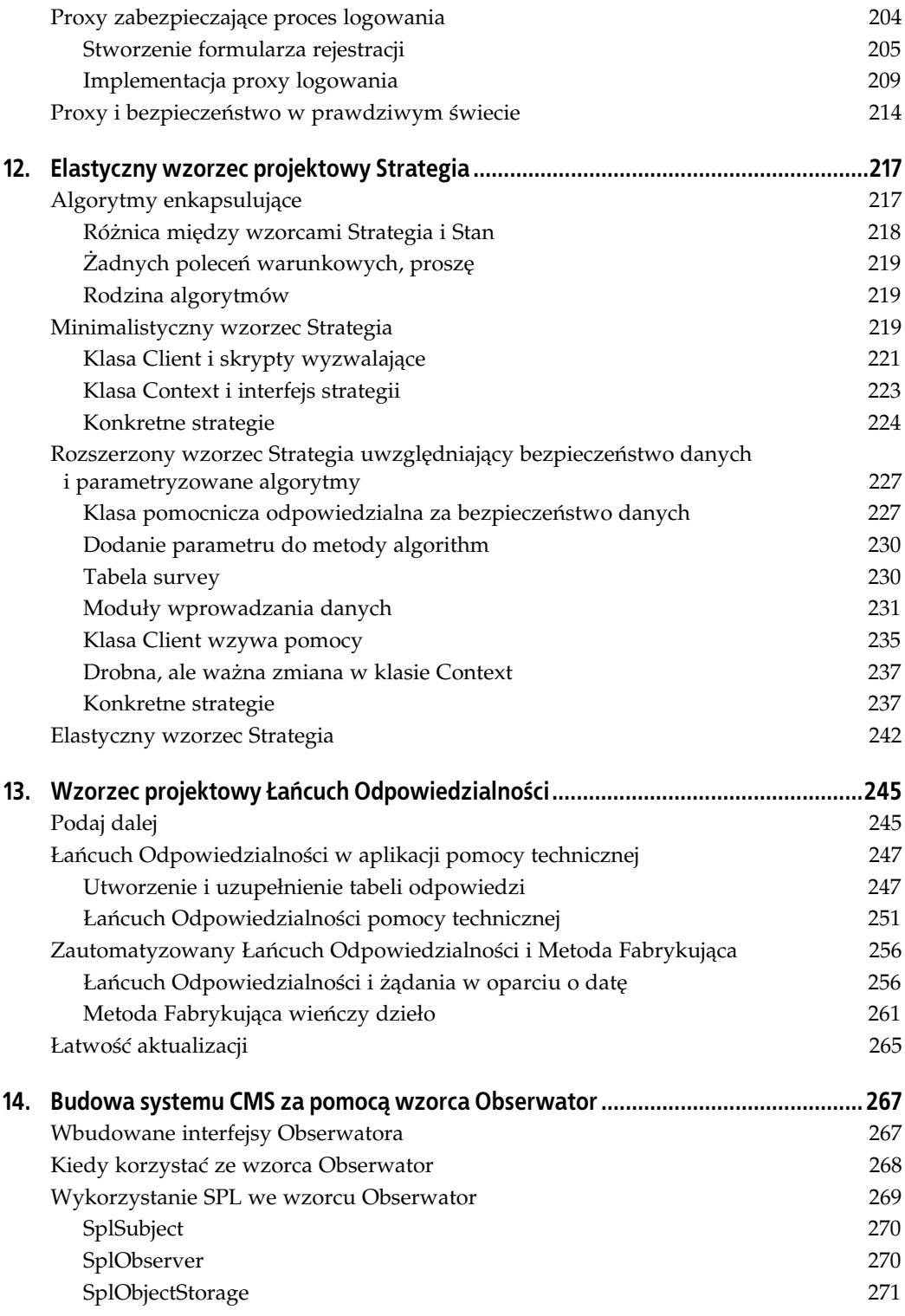

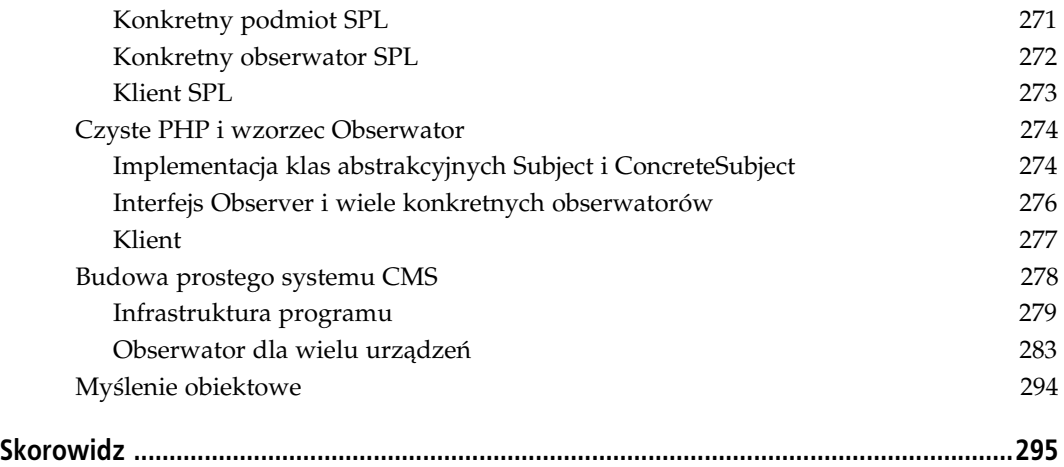

# **ROZDZIAŁ 5.** Wzorzec Metoda Fabrykująca

*Ruchy kobiet wywoay wród pracowników fabryk* wielką mobilizację, która zniszczyła dawne wzorce. — Emma Bonino

Projektowanie to metoda łączenia formy i zawartości. *Projektowanie, jako dziedzina sztuki, ma wiele definicji;* nie ma jednej definicji. Projektowanie może być sztuką. *Projektowanie może być estetyczne. Projektowanie jest bardzo proste, dlatego wanie jest takie skomplikowane.* — Paul Rand

Stwórz swoją własną metodę. Nie polegaj ślepo na mojej. Wymyśl coś, co sprawdzi się dla Ciebie! Ale łam konwencje, błagam. — Konstanty Stanisawski

# **Czym jest wzorzec Metoda Fabrykujca?**

Jako część kategorii wzorców kreacyjnych wzorzec Metoda Fabrykująca ma za zadanie *co*ś tworzyć. W przypadku tego wzorca to *coś* to produkt niezwiązany z klasą, która go stworzyła. Aby zachowane zostało luźne łączenie, klient przesyła żądanie przez fabrykę. Następnie fabryka tworzy żądany produkt. Można też powiedzieć, że Metoda Fabrykująca uwalnia produkt od klienta wykonującego żądanie. Rysunek 5.1 przedstawia diagram klas dla wzorca.

Klasa Client jest domyślna. Jak widać na rysunku 5.1, Client przechowuje referencję do klasy Creator (interfejs fabryki), dzięki której może zażądać produktu graficznego lub tekstowego. Nie tworzy instancji żądanego produktu. Instancje tworzone są w fabrykach konkretnych. Wyobraź sobie, że na przyjęcie z okazji Halloween chcesz zamówić czekoladowe babeczki z czarnym i pomarańczowym lukrem. Dzwonisz do piekarza (creator), który robi dla Ciebie babeczki (product). Nie angażujesz się w proces tworzenia obiektu, który zamówiłeś, a otrzymujesz gotowy produkt.

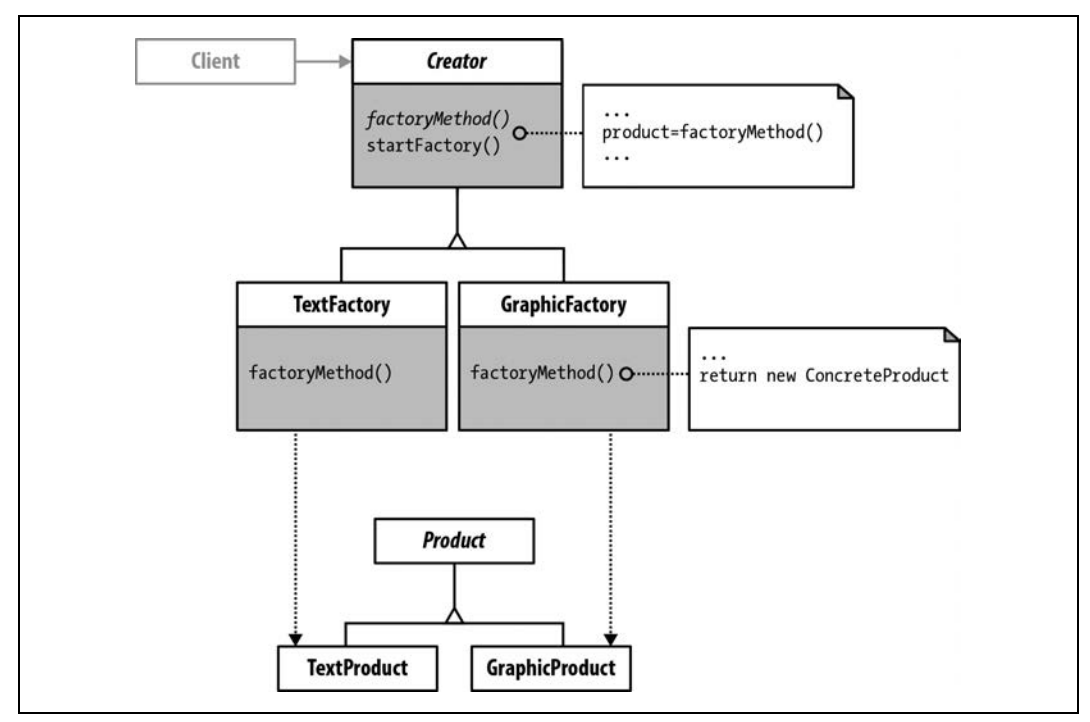

*Rysunek 5.1. Diagram klas zaimplementowanego wzorca Metoda Fabrykujca*

# Kiedy korzystać z Metody Fabrykującej

Wzorce projektowe częściowo wybiera się na podstawie zmian, jakie chcesz wprowadzać w przyszłości w programie. Tabela 3.1 z rozdziału 3. pokazuje, że ten wzorzec powinien być wykorzystywany, kiedy podklasa tworzonego obiektu może się zmieniać. W przykładach z tego rozdziału wszystkie podklasy interfejsu Project są zmienne — oznaczają różne kraje. Jak się przekonasz, projekty to obiekty składające się z tekstu (zapiski) lub grafiki (mapy). Na początku zakładamy, że programista nie wie, ile krajów może pojawić się w programie. Innymi słowy, liczba i typy obiektów są nieznane. Klasa nie może przewidzieć liczby obiektów, które będzie musiała stworzyć, a więc nie chcemy, aby była z tymi obiektami silnie związana.

Jeżeli klasa ma skończoną i znaną liczbę obiektów, które muszą zostać utworzone, można napisać ją tak, aby obiekty były tworzone w przewidywalny sposób. Na przykład: jeżeli robisz aplikację mapy świata z odrębnymi obiektami dla każdego z siedmiu kontynentów, możesz być pewien, że ta liczba nie ulegnie zmianie. Z drugiej strony, jeżeli tworzysz stronę zawierającą różne gatunki insektów, możesz być pewien, że gatunki będą odkrywane, zmieniane, a część z nich wyginie w niedługich odstępach czasu. Produkt programistyczny, który poradzi sobie z taką zmiennością, musi być bardzo elastyczny. Właśnie w takim projekcie powinieneś rozważyć wykorzystanie wzorca projektowego Metoda Fabrykująca.

# **Minimalistyczny przykad**

Pierwszy przykład, rozpoczynający naszą pracę z wzorcem Metoda Fabrykująca, zwraca tylko tekst. Wzorzec tworzony jest na potrzeby programu, w którym programista wie, że będzie musiał tworzyć obiekty tekstowe i graficzne dla projektu zawierającego mapy i notatki. Nie wie natomiast, ile dokładnie par map i notatek będzie potrzebnych, nie wie też, co klient będzie chciał dodać do programu. Powiedziano mu, że konieczne będą mapy w formie graficznej i opisujący je tekst. Na początku tworzy skromny wzorzec Metoda Fabrykująca, wyświetlający na ekranie informacje tekstowe — część w formie "grafiki", część w formie "tekstu". Jeżeli rozwiązanie zostanie zaprojektowane prawidłowo, nie będzie problemu z przechowywaniem dowolnej liczby obiektów.

# **Praca z fabryk**

Pierwszy krok to stworzenie fabryki: interfejs Creator. W tej implementacji jako interfejs wykorzystamy klasę abstrakcyjną. Jeżeli przyjrzymy się bliżej diagramowi klas, zauważymy, że jedna z adnotacji zawiera metodę konkretną — startFactory(). Dzięki temu wiemy, że interfejs musi być klasą abstrakcyjną, a nie interfejsem — interfejsy mogą zawierać tylko metody abstrakcyjne. Projekt wymaga też metody abstrakcyjnej factoryMethod(). W klasie abstrakcyjnej wszystkie takie metody muszą być abstrakcyjne; w innym przypadku będą traktowane jako konkretne. Plik *Creator.php* zawiera kod pierwszego uczestnika wzorca.

```
<?php
//Creator.php
abstract class Creator
{
   protected abstract function factoryMethod();
   public function startFactory()
 {
     $mfg= $this->factoryMethod();
     return $mfg;
   }
}
?>
```
Zwróć uwagę, że adnotacje na diagramie wskazują, że metoda startFactory() musi zwracać **produkt**. W implementacji metoda startFactory() oczekuje, że factoryMethod() zwróci obiekt produktu. W związku z tym konkretna implementacja metody factoryMethod() musi stworzyć instancję obiektu implementowanego z interfejsu Product.

Dwie konkretne klasy fabryk dziedziczą po klasie Creator i implementują metodę factory-Method(). Implementacja metody factoryMethod() zwraca produkt graficzny lub tekstowy za pośrednictwem metody klasy <code>Product —</code> <code>getProperties(). Implementacje <code>TextFactory</code></code> i GraphicFactory zawierają następujące elementy:

```
<?php
//TextFactory.php
include_once('Creator.php');
include_once('TextProduct.php');
class TextFactory extends Creator
{
   protected function factoryMethod()
 {
     $product=new TextProduct();
     return($product->getProperties());
```

```
 }
}
?>
<?php
//GraphicFactory.php
include_once('Creator.php');
include_once('GraphicProduct.php');
class GraphicFactory extends Creator
{
   protected function factoryMethod()
 {
     $product=new GraphicProduct();
     return($product->getProperties());
   }
}
\frac{1}{2}
```
Obie implementacje są bardzo podobne — różnią się tylko tym, że jedna tworzy obiekt typu TextProduct, a druga — typu GraphicProduct.

#### **Produkt**

Drugi interfejs we wzorcu Metoda Fabrykująca to Product. W naszej minimalistycznej implementacji wszystkie klasy implementujące interfejs muszą zaimplementować tylko jedną metodę, getProperties().

```
<?php
//Product.php
interface Product
{
     public function getProperties();
}
?>
```
Dzięki temu, że klasa nie ma właściwości, możemy w klasach potomnych zdecydować, co dokładnie chcemy zrobić z metodą getProperties(). W PHP, w którym sygnatura zawiera tylko nazwę i widoczność, możemy dowolnie modyfikować metodę abstrakcyjną, włączając w to zwracanie wartości — a jeżeli tylko sygnatura się zgadza, implementacja będzie poprawna.

W implementacji Metody Fabrykującej można zaobserwować **polimorfizm** na przykładzie metody getProperties(). Zostanie wykorzystana do zwrócenia tekstu lub grafiki, ale wiemy, że dopóki będzie posiadała poprawną sygnaturę, będzie dostarczała to, czego potrzebujemy. Dokładnie ta sama metoda, getProperties(), posiada wiele (*poli*) różnych form (*morf*). W tym przypadku jedna z form zwraca tekst, a druga grafikę:

```
<?php
//TextProduct.php
include_once('Product.php');
class TextProduct implements Product
{
   private $mfgProduct;
   public function getProperties()
 {
     $this->mfgProduct="To jest tekst.";
     return $this->mfgProduct;
   }
}
\frac{1}{3}
```
Możesz pomyśleć: "Wielka mi rzecz, to zwraca tylko zmienną tekstową". Na razie jest to prawdą. Możesz jednak w implementacji zawrzeć, co tylko chcesz, a Metoda Fabrykująca stworzy to i zwróci do metody <code>Client.</code> Kiedy więc zobaczysz wynik "To jest tekst" lub "To jest grafika", wyobraź sobie dowolny obiekt, który mógłbyś chcieć stworzyć. Kolejna implementacja zwraca abstrakcyjną grafikę w formie tekstu:

```
<?php
//GraphicProduct.php
include_once('Product.php');
class GraphicProduct implements Product
{
   private $mfgProduct;
   public function getProperties()
 {
     $this->mfgProduct="To jest grafika.<3";
     return $this->mfgProduct;
   }
}
?>
```
Każda z dwóch implementacji fabryki i produktu implementuje metody abstrakcyjne w celu stworzenia dwóch różnych fabryk i produktów, stosując się do interfejsów.

## **Klient**

Ostatnim uczestnikiem wzorca jest domyślny klient. Nie chcemy, aby klasa Client wysyłała żądania bezpośrednio do produktów. Chcemy natomiast, aby żądania były przesyłane przez interfejs Creator. Później, jeżeli będziemy dodawać produkty lub fabryki, klient będzie mógł wykonać takie samo żądanie i uzyskać o wiele szerszą gamę produktów bez konieczności wprowadzania zmian w programie:

```
<?php
//Client.php
include_once('GraphicFactory.php');
include_once('TextFactory.php');
class Client
{
   private $someGraphicObject;
   private $someTextObject;
   public function __construct()
 {
     $this->someGraphicObject=new GraphicFactory();
    echo $this->someGraphicObject->startFactory() . "<br />";
     $this->someTextObject=new TextFactory();
    echo $this->someTextObject->startFactory() . "<br />";
  }
}
$worker=new Client();
?>
```
Jeżeli wszystko zadziała tak jak powinno, otrzymasz wynik:

To jest grafika.<3 To jest tekst.

Zauważ, że klient nie wykonał żadnego bezpośredniego żądania do produktu, a instancje uzyskuje poprzez fabrykę. Ważne jest to, że klient pozostawia kwestie związane z charakterystyką produktu poszczególnym implementacjom.

# **Wprowadzanie zmian w klasach**

Największą wartością wzorców projektowych nie jest szybkość wykonywania operacji, ale szybkość tworzenia rozwiązań. W prostych aplikacjach, takich jak przykład wzorca Metoda Fabrykująca, może być ciężko to zaobserwować. Kiedy jednak zaczniemy wprowadzać zmiany, będzie to lepiej widoczne.

# **Dodanie elementów graficznych**

Pierwszym krokiem będzie zmienienie produktu, tak aby ładował grafikę w dokumencie HTML. Samo w sobie dodawanie grafiki na stronie jest bardzo proste, ale kiedy Twój program PHP będzie stawał się bardziej złożony, może się to stać trudniejsze. Poniższy listing przedstawia zmodyfikowaną klasę GraphicProduct:

```
<?php
//GraphicProduct.php
include_once('Product.php');
class GraphicProduct implements Product
{
   private $mfgProduct;
   public function getProperties()
 {
     $this->mfgProduct="<!doctype html><html><head><meta charset='UTF-8' />";
     $this->mfgProduct.="<title>Fabryka map</title>";
     $this->mfgProduct.="</head><body>";
     $this->mfgProduct.="<img src='Mali.png' width='500' height='500' />";
     $this->mfgProduct.="</body></html>";
     return $this->mfgProduct;
  }
}
\frac{1}{2}
```
Po raz kolejny możesz zaobserwować polimorfizm. Ta sama metoda getProperties() otrzymała zupełnie inną implementację. Czy to oznacza, że klient będzie musiał zmienić sposób wysyłania żądania? Nie, przy żądaniu grafiki opuszczane jest żądanie tekstu, zgodnie z poniższym listingiem:

```
<?php
//Client.php
include_once('GraphicFactory.php');
class Client
{
   private $someGraphicObject;
   private $someTextObject;
  public function construct()
 {
     $this->someGraphicObject=new GraphicFactory();
    echo $this->someGraphicObject->startFactory() . "<br />";
   }
}
$worker=new Client();
?>
```
To proste żądanie jest identyczne jak w pierwszym przykładzie. Ponieważ jednak zmienił się obiekt GraphicProduct, wynik działania programu będzie inny:

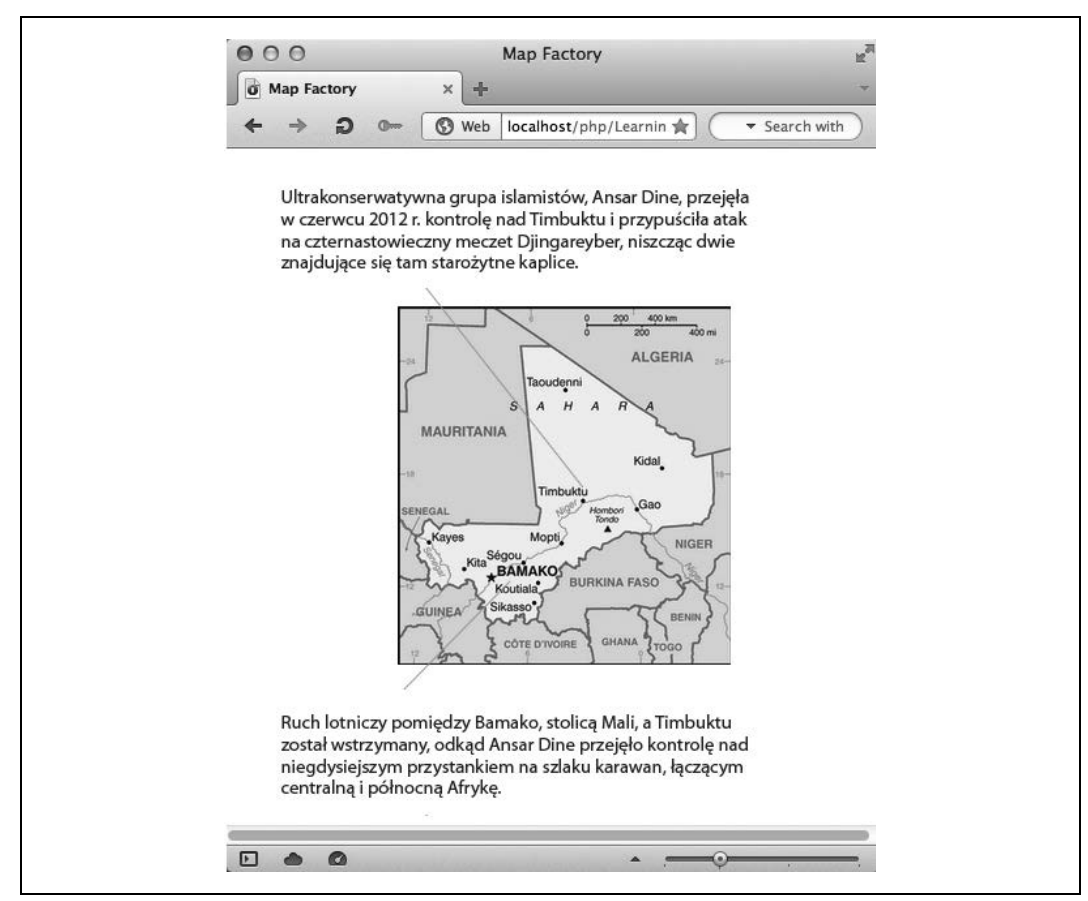

*Rysunek 5.2. Obiekt graficzny z osadzonym tekstem*

Patrząc na rysunek 5.2, można zaobserwować, że rysunek zawiera tekst, jednak ten tekst jest częścią obrazka, a nie tekstem zawartym w dokumencie HTML.

# **Koordynowanie produktów**

Pobieranie produktów w PHP nie jest trudne, jednak kiedy strona będzie się rozrastać i stanie się bardziej złożona, maksymalne ułatwienie procesu wprowadzania zmian będzie bardzo istotne. Kolejnym krokiem będzie zmodyfikowanie tekstu i grafiki tak, aby mogły zostać umieszczone razem w dokumencie.

Jak widać na rysunku 5.2, tekst został wklejony w obrazek, więc zmiany pozwoliły na pokazanie, że obrazek może zostać załadowany bez konieczności wprowadzania zmian w żądaniach klasy Client. Czy to samo można osiągnąć, jeżeli trzeba skoordynować więcej niż jeden produkt?

Dzięki faktom dotyczącym Mali pobranym ze stron CIA połączyliśmy mapę i notatkę, zgodnie z rysunkiem 5.3.

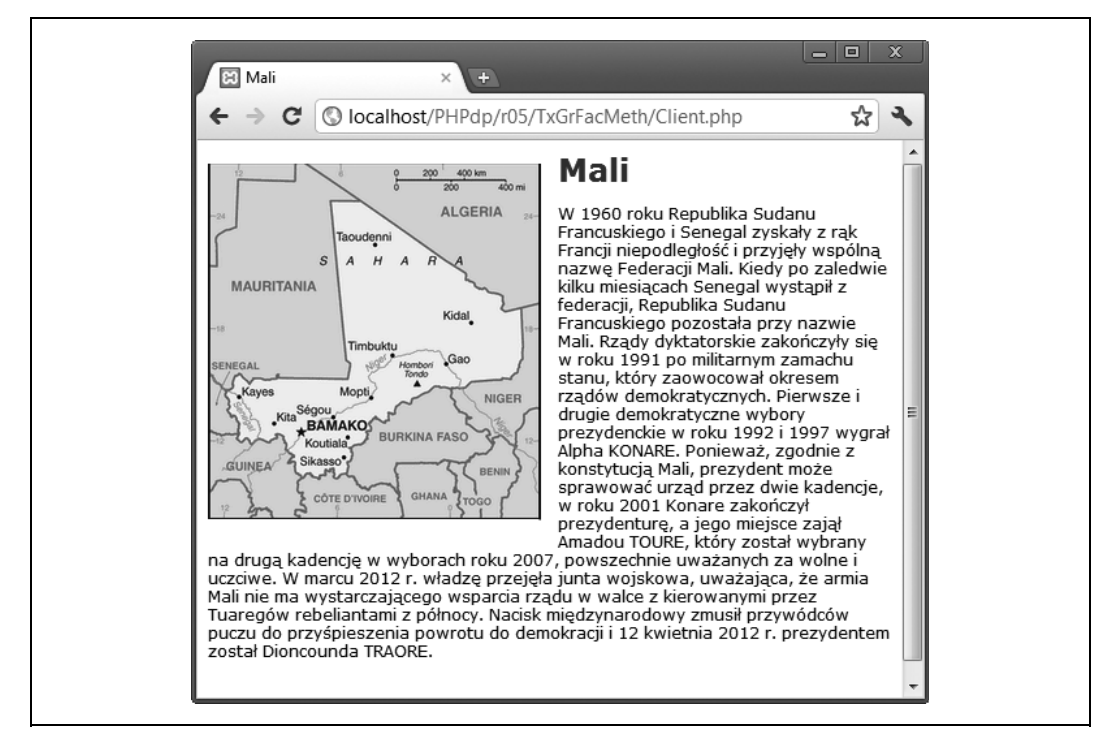

*Rysunek 5.3. Koordynacja obiektów tekstowego i graficznego*

Metoda Fabrykująca pomaga uprościć wymagania rosnących i zwiększających poziom złożoności stron podczas wprowadzania i modyfikowania nowych produktów. Aby stworzyć stronę przedstawioną na rysunku 5.3, musimy wprowadzić zmiany jedynie w produktach tekstowym i graficznym. Pozostali uczestnicy wzorca pozostają bez zmian — ponieważ żądanie uzależnione jest od interfejsów, a nie od klas konkretnych.

## **Zmiany w produkcie tekstowym**

Zmiany wprowadzane w produkcie tekstowym są relatywnie proste. Zwracany produkt będzie zawierał formatowanie i nagłówek, ale do klienta wysyłającego żądanie zwracana jest ta sama zmienna, która jest wyświetlana na ekranie. Poniższy listing przedstawia zmiany wprowadzone w klasie TextProduct:

```
<?php
//TextProduct.php
include_once('Product.php');
class TextProduct implements Product
{
   private $mfgProduct;
   public function getProperties()
 {
     $this->mfgProduct =<<<MALI
     <!doctype html>
     <html><head>
     <style type="text/css">
     header {
       color: #900;
```

```
 font-weight: bold;
       font-size: 24px;
       font-family: Verdana, Geneva, sans-serif;
     }
    p font-family: Verdana, Geneva, sans-serif;
       font-size: 12px;
     }
   </style>
   <meta charset="UTF-8"><title>Mali</title></head>
   <body>
   <header>Mali</header>
<p>W 1960 roku Republika Sudanu Francuskiego i Senegal zyskały z rąk Francji
→niepodległość i przyjęły wspólną nazwę Federacji Mali. Kiedy po zaledwie kilku
→miesiącach Senegal wystąpił z federacji, Republika Sudanu Francuskiego pozostała
→ przy nazwie Mali. Rządy dyktatorskie zakończyły się w roku 1991 po militarnym
\rightarrowzamachu stanu, który zaowocował okresem rządów demokratycznych. Pierwsze i drugie
→demokratyczne wybory prezydenckie w roku 1992 i 1997 wygrał Alpha KONARE. Ponieważ,
→zgodnie z konstytucją Mali, prezydent może sprawować urząd przez dwie kadencje,
→w roku 2001 Konare zakończył prezydenturę, a jego miejsce zajął Amadou TOURE, który
→został wybrany na drugą kadencję w wyborach roku 2007, powszechnie uważanych
 -
za wolne i uczciwe.
- W marcu 2012 r. władzę przejęła junta wojskowa, uważająca, że armia Mali nie ma
 -
wystarczajcego wsparcia rzdu w walce z kierowanymi przez Tuaregów rebeliantami
→z północy. Nacisk międzynarodowy zmusił przywódców puczu do przyśpieszenia powrotu
→ do demokracji i 12 kwietnia 2012 r. prezydentem został Dioncounda TRAORE. </p>
</body></html>
MALI;
    return $this->mfgProduct;
   }
}
?>
```
Zmiany w obiekcie tekstowym wydają się być duże, ale jedyna metoda getProperties() zachowaa ten sam interfejs i zwraca obiekt do fabryki. Format heredoc pozwala programistom na zawarcie kodu HTML bez konieczności otaczania każdej linii cudzysłowami, a wewnątrz zmiennej heredoc zmienne i stałe PHP są akceptowane (w podrozdziale "Klasy pomocnicze" zobaczysz, w jaki sposób klasa pomocnicza może zająć się formatowaniem).

# **Zmiany w produkcie graficznym**

Patrząc na klasę GraphicProduct, zobaczymy tę samą metodę i interfejs, które były wykorzystywane, gdy klasa zwracała tylko tekst symbolizujący grafikę:

```
<?php
//GraphicProduct.php
include_once('Product.php');
class GraphicProduct implements Product
{
   private $mfgProduct;
   public function getProperties()
 {
     $this->mfgProduct="<img style='padding: 10px 10px 10px 0px';
     src='Mali.png' align='left' width='256' height='274'>";
     return $this->mfgProduct;
   }
}
?>
```
Podobnie jak w przypadku produktu tekstowego i magii polimorfizmu metoda getProperties() jest żywotna jak karaluch. Zadne zmiany nie zostały wprowadzone w obiektach fabryki, a klasa Client wykonuje takie samo żądanie, zmieniając tylko rodzaj żądania z tekstu na grafikę.

# **Dodanie nowych produktów i parametryzowanych żądań**

Do tej pory pokazałem, że zmiana grafiki i tekstu nie zaburzy działania wzorca Metoda Fabrykująca, co jednak stanie się, kiedy zaczniemy dodawać więcej map i notatek? Czy konieczne będzie dodanie nowej klasy z konkretnej fabryki za każdym razem, kiedy będziemy chcieli dodać nowy kraj? Oznaczałoby to, że dla każdego kraju konieczne będzie stworzenie dwóch klas — fabryki i produktu. Czas przyjrzeć się wzorcowi Metoda Fabrykująca z parametrami. Rysunek 5.4 przedstawia implementację takiego wzorca.

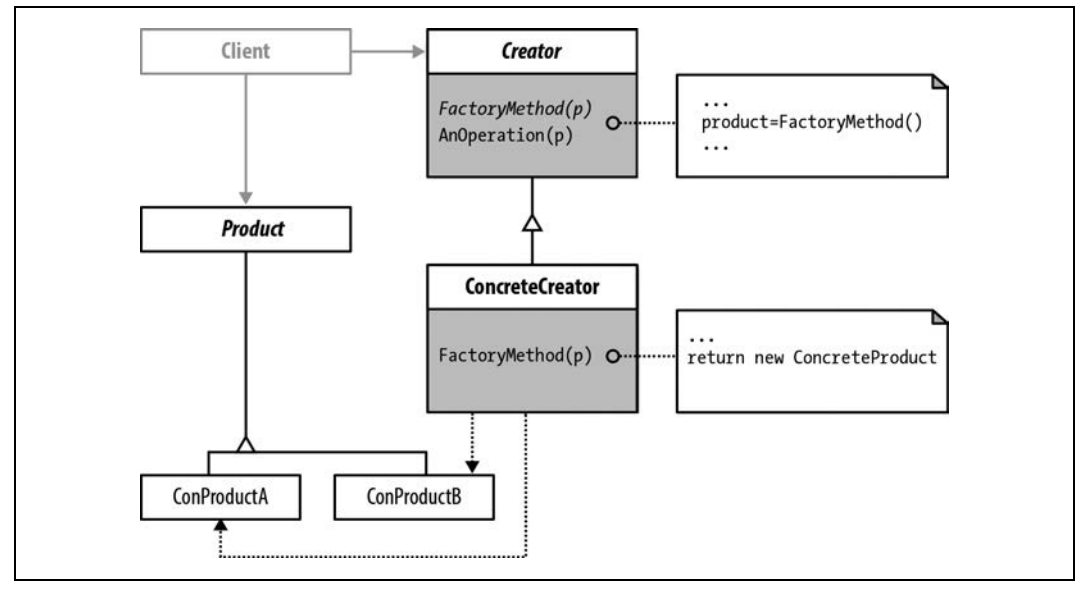

*Rysunek 5.4. Pojedyncza klasa Creator produkujca wiele produktów*

Diagram z rysunku 5.4 różni się w kilku szczegółach od pierwotnego. Oba przedstawiają wzorzec Metoda Fabrykująca i oba pozwalają osiągnąć ten sam cel — różnią się jednak implementacją.

Jedną z głównych różnic pomiędzy wzorcem z parametrami a wzorcem, który przedstawiliśmy pierwotnie, jest to, że klient przechowuje referencje do fabryki i produktu. W parametryzowanym żądaniu musi nazwać produkt, a nie tylko fabrykę produktów. Parametr metody factoryMethod() reprezentuje produkt, który ma zostać wyprodukowany — klient musi więc wskazać, jaki dokładnie produkt chce uzyskać. Ządanie nadal odbywa się przez interfejs Creator. Mimo że klient przechowuje referencję do produktu, nadal jest oddzielony od niego interfejsem Creator.

# **Jedna fabryka i wiele produktów**

W większości przypadków Metoda Fabrykująca z parametrami jest mniej złożona, ponieważ klient ma do czynienia tylko z jedną konkretną fabryką. Metoda Fabrykująca posiada jedną metodę, która kieruje tworzeniem odpowiedniego produktu. W poprzednim przykładzie każdy produkt posiadał swoją fabrykę i nie było konieczności przekazywania parametrów.

Aby zaimplementować więcej produktów za pośrednictwem Metody Fabrykującej z parametrami, wystarczy stworzyć dla nich konkretne klasy. Co więcej, skoro produkt powinien zawierać grafikę i tekst, to zamiast tworzyć dwa oddzielne produkty, w tym przykładzie jedna klasa będzie zawierała wszystkie informacje bez złamania zasady mówiącej, że klasa powinna mieć tylko jedną odpowiedzialność. Ta odpowiedzialność to wyświetlenie tekstu i grafiki odpowiadającej danemu krajowi. Ponieważ aplikacja jest bardzo prosta, odpowiedzialność każdego produktu także nie jest złożona.

# **Nowe fabryki**

Nowe fabryki, Creator i CountryCreator, sa podobne do poprzednich, ale zawierają parametr i podpowiadanie typu. Podpowiadanie typu pozwala na programowanie przy wykorzystaniu interfejsu (Product), a nie jego konkretnych implementacji.

```
<?php
//Creator.php
abstract class Creator
{
  protected abstract function factoryMethod(Product $product);
   public function doFactory($productNow)
 {
     $countryProduct=$productNow;
     $mfg= $this->factoryMethod($countryProduct);
     return $mfg;
   }
}
?>
```
Jak widać, w klasie abstrakcyjnej Creator obie metody, factoryMethod() i startFactory(), wymagają podania parametru. Co więcej, ponieważ podpowiedź typu wymaga obiektu typu Product, a nie implementacji produktu, może być wykorzystana z dowolną konkretną instancją typu Product.

Konkretna klasa CountryCreator implementuje metodę factoryMethod() z odpowiednim parametrem *przy wykorzystaniu podpowiadania typów*. Oczywiście klasa dziedziczy metodę startFactory(), która będzie wykorzystywana w klasie Client:

```
<?php
//CountryFactory.php
include_once('Creator.php');
include_once('Product.php');
class CountryFactory extends Creator
{
   private $country;
   protected function factoryMethod(Product $product)
 {
     $this->country=$product;
     return($this->country->getProperties());
   }
}
?>
```
Klasa CountryCreator zawiera prywatną zmienną, \$country, która przechowuje produkt żądany przez klienta. Następnie za pośrednictwem metody getProperties() zwracany jest stworzony produkt.

# **Nowe produkty**

Zmiany w konkretnych produktach nie powodują konieczności wprowadzania zmian w interfejsie Product — pozostaje on niezmieniony:

```
<?php
//Product.php
interface Product
{
   public function getProperties();
}
?>
```
To oznacza, że produkty konkretne muszą posiadać ten sam interfejs i — jak niedługo zobaczysz — mają. Nowe implementacje zawierają jednak zarówno tekst, jak i grafikę. Tekst jest wpisany w ciele klasy (w rzeczywistości powinien być pobierany z pliku tekstowego lub bazy danych), a grafika wywoływana jest przy wykorzystaniu znacznika <img src...>. Poniższa klasa zawiera tekst i grafikę pobraną ze stron CIA (http://1.usa.gov/akOFIK):

```
<?php
//KyrgyzstanProduct.php
include once('FormatHelper.php');
include_once('Product.php');
class KyrgyzstanProduct implements Product
{
   private $mfgProduct;
   private $formatHelper;
   public function getProperties()
 {
     $this->formatHelper=new FormatHelper();
     $this->mfgProduct=$this->formatHelper->addTop();
     $this->mfgProduct.=<<<KYRGYZSTAN
     <img src='Countries/Kyrgyzstan.png' class='pixRight' width='600' height='304'>
     <header>Kirgistan</header>
<p>Malowniczy kraj w centralnej Azji hołdujący tradycji nomadów. Znaczna jego
→część została w 1876 roku zaanektowana przez Rosję. W 1916 roku Kirgizi
→wzniecili przeciwko imperium rosyjskiemu powstanie, w którym zginęła prawie
→jedna szósta populacji Kirgistanu. Kirgistan stał się republiką sowiecką w roku
→1936, a ogłosił niepodległość w roku 1991, po rozpadzie Związku Radzieckiego.
→Demonstracje, które przetoczyły się przez cały kraj wiosną 2005 r., zaowocowały
→obaleniem rządzącego od początków niepodległości prezydenta Askara AKAJEWA.
→W wyborach prezydenckich w czerwcu 2005 r. ze znaczną przewagą głosów zwyciężył
→były premier, Kurmanbek BAKIJEW. Przez kolejne kilka lat nowy prezydent
→manipulował parlamentem w celu wzmocnienia swojej władzy. W czerwcu 2009 r.,
 -
po miesicach represji wobec swoich przeciwników politycznych i krytycznych
→mediów, Bakijew wygrał w kolejnych wyborach prezydenckich, uznanych przez
→środowisko międzynarodowe za nieuczciwe. W kwietniu 2010 r. ogólnokrajowe
→protesty spowodowały usunięcie Bakijewa z urzędu i wygnanie go z kraju. Jego
→następczyni, Roza OTUNBAJEWA, piastowała to stanowisko przejściowo, do czasu
 -
inauguracji prezydentury Almazbeka ATAMBAJEWA w grudniu 2011 r. Problemy kraju
 -
to: tempo demokratyzacji, korupcja, konflikty na tle etnicznym oraz terroryzm.</p>
KYRGYZSTAN;
     $this->mfgProduct .=$this->formatHelper->closeUp();
     return $this->mfgProduct;
   }
}
\frac{1}{3}
```
Wynik działania nie uległ zmianie względem pierwotnego rozwiązania, w którym tekst i grafika byy umieszczone w osobnych klasach. Rysunek 5.5 przedstawia wynik dziaania programu.

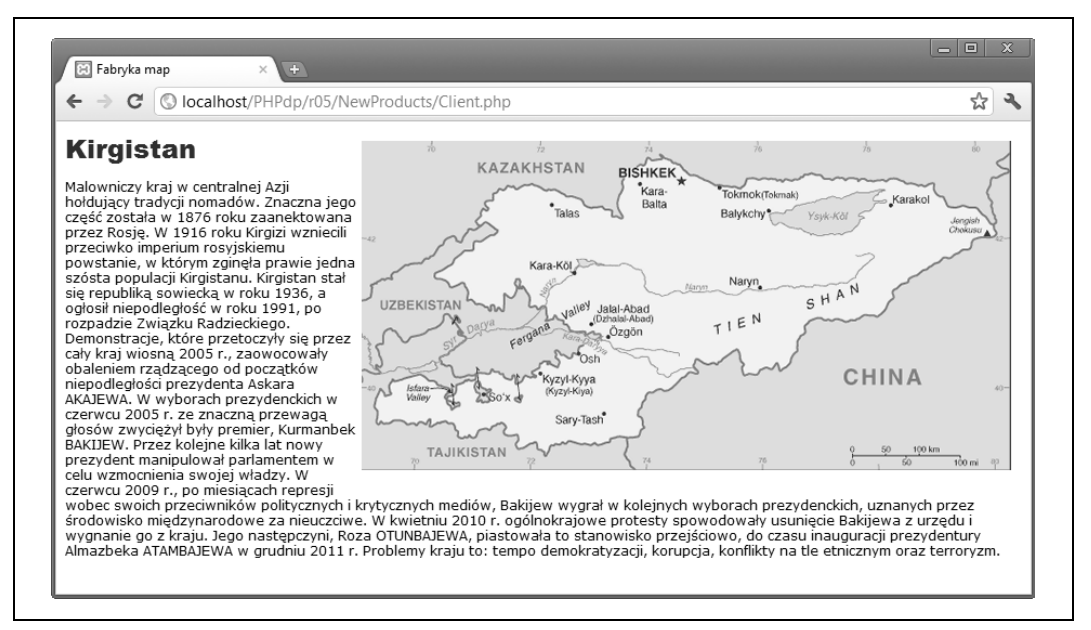

Rysunek 5.5. Parametryzowane fabryki pozwalają na obsługę wielu produktów

Być może zauważyłeś, że obrazek znajduje się po prawej stronie, zamiast po lewej, i jest większy w porównaniu z mapą Mali — poza tym wynik jest prawie identyczny. Nowością jest dodanie instancji klasy FormatHelper. Jest to klasa pomocnicza, której dziaanie musi zostać wyjaśnione w kontekście wzorca projektowego i tej konkretnej implementacji. Najpierw jednak musimy jeszcze raz przyjrzeć się klasie Client, ponieważ także ona uległa zmianie wymaga podania parametru.

### **Klient z parametrem**

Przykłady z początku rozdziału przedstawiają klasę Client, która po prostu wysyła żądanie poprzez interfejs fabryki w celu uzyskania produktu. Po wprowadzeniu zmian żądanie wysyłane jest przy wykorzystaniu parametru.

```
<?php
//Client.php
include_once('CountryFactory.php');
include_once('KyrgyzstanProduct.php');
class Client
{
   private $countryFactory;
  public function construct()
 {
     $this->countryFactory=new CountryFactory();
     echo $this->countryFactory->doFactory(new KyrgyzstanProduct());
   }
}
$worker=new Client();
?>
```
## **Klasy pomocnicze**

Klasa pomocnicza we wzorcu projektowym jest klasą mającą za zadanie wykonać jakąś operację, którą lepiej wyodrębnić do osobnego obiektu, niż włączyć do jednego z uczestników. O klasie pomocniczej możesz myśleć podobnie jak o zewnętrznym arkuszu stylów CSS. Mógłbyś dodawać te same style do każdej klasy, jednak o wiele wydajniejszym rozwiązaniem jest zawarcie ich w jednym pliku i dołączenie za pomocą znacznika <link>. Podobnie jeżeli posiadasz pewien zestaw znaczników formatujących, można je umieścić w odrębnym obiekcie, aby można było wykorzystać go wielokrotnie. Poniższy listing przedstawia wykorzystaną klasę pomocniczą:

```
<?php
class FormatHelper
{
   private $topper;
   private $bottom;
   public function addTop()
 {
     $this->topper="<!doctype html><html><head>
     <link rel='stylesheet' type='text/css' href='products.css'/>
     <meta charset='UTF-8'>
     <title>Fabryka map</title>
     </head>
     <body>";
     return$this->topper;
 }
   public function closeUp()
 {
     $this->bottom="</body></html>";
     return$this->bottom;
   }
}
.25
```
Klasa zawiera kod HTML otaczający ciało strony, ale także załącza arkusz stylów CSS — *pro*ducts.css. Dla wygody klasa pomocnicza zawiera kod HTML dodawany zwykle na początku i końcu strony w dwóch metodach publicznych: addTop() i closeUp(). Dzięki temu instancja konkretnego produktu może zostać umieszczona pomiędzy odpowiednimi znacznikami formatującymi HTML.

Arkusze stylów CSS dają programistom dodatkowe możliwości. Dwie klasy z poniższego listingu pozwalają zdecydować, czy rysunek powinien być wyrównany do lewej, czy prawej strony:

```
@charset "UTF-8";
/* CSS Document */
img
{
   padding: 10px 10px 10px 0px;
}
.pixRight
{
   float:right; margin: 0px 0px 5px 5px;
}
.pixLeft
```

```
{
   float:left; margin: 0px 5px 5px 0px;
}
header
{
   color:#900;
   font-size:24px;
   font-family:"Arial Black", Gadget, sans-serif;
}
body
{
   font-family:Verdana, Geneva, sans-serif;
   font-size:12px;
}
```
Możesz nawet uznać plik ze stylami za klasę pomocniczą. W większych projektach możesz też zechcieć dodać jakieś skrypty JavaScript lub jQuery jako klasy pomocnicze.

# **Diagram plików**

Nieformalny diagram, który uznałem za przydatny, to **diagram plików**. Składa się z rysunków plików i folderów wykorzystywanych we wzorcu projektowym wraz z relacjami, jakimi są połączone. Podobny jest do diagramu klas, ale przedstawia poszczególne pliki. Rysunek 5.6 przedstawia diagram plików dla wzorca Metoda Fabrykująca zaprezentowanego w tym rozdziale.

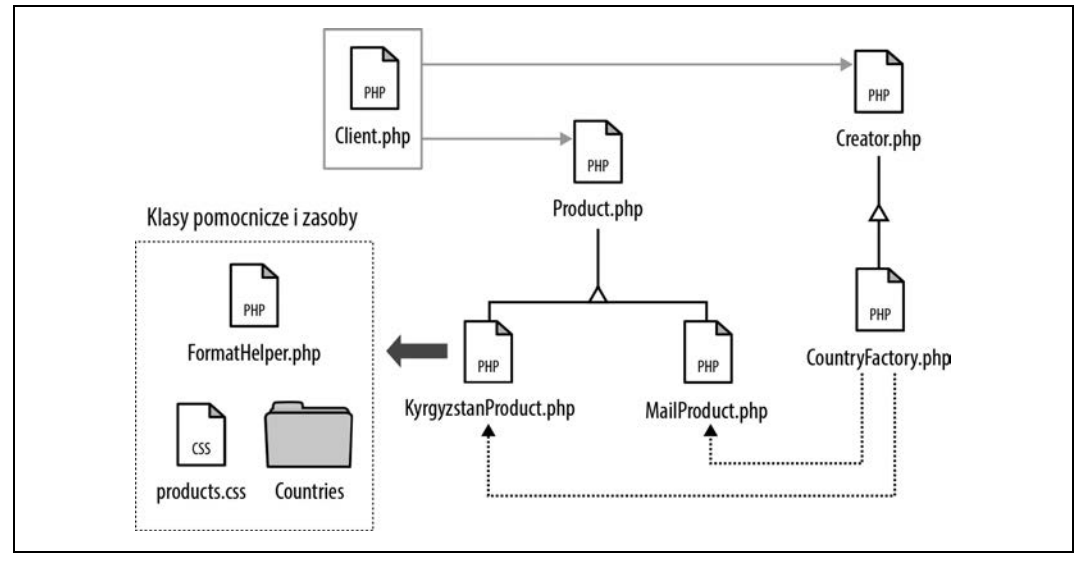

*Rysunek 5.6. Pliki z klasami pomocniczymi i zasobami*

Jak widać na diagramie, klasy pomocnicze i zasoby, mimo że nie są częścią wzorca projektowego, są wykorzystywane przez produkty. Jak wskazuje przerywana ramka, są oddzielone od samego wzorca, a pogrubiona strzałka świadczy o ich wykorzystaniu przez konkretne produkty.

# **Produkty się zmieniają, interfejs zostaw w spokoju**

Jedną z największych zalet wzorców projektowych jest łatwość, z jaką można wprowadzać zmiany w klasach bez konieczności przerabiania pozostałych elementów programu. Sekretem tej łatwości jest zmiana zawartości przy zachowaniu tego samego interfejsu.

Działaniem, które uprościłoby klasy, jest przeniesienie tekstu na zewnątrz konkretnego produktu. Dzięki umieszczeniu notatek w pliku tekstowym, a następnie ładowaniu ich do zmiennych nie tylko zyskujemy na łatwości wprowadzania zmian w tekście, ale także klasa produktu stanie się bardziej czytelna.

W nowej klasie konkretnego produktu adujemy tekst do zmiennej \$countryNow. Zamiast więc dużej ilości tekstu konkretny produkt zawiera pięć linii kodu zapisującego notatkę w zmiennej. Poniższy listing przedstawia nowy produkt (*Mołdawia*) zawierający nowy sposób adowania tekstu:

```
<?php
//TextProduct.php
include_once('FormatHelper.php');
include_once('Product.php');
class MoldovaProduct implements Product
{
   private $mfgProduct;
   private $formatHelper;
   private $countryNow;
   public function getProperties()
 {
     //	aduje tekst z pliku zewntrznego
     $this->countryNow=file_get_contents("CountryWriteups/Moldova.txt");
     $this->formatHelper=new FormatHelper();
     $this->mfgProduct=$this->formatHelper->addTop();
     $this->mfgProduct.="<img src='Countries/Moldova.png' class='pixRight' width='208'
 -
height='450'>";
$this->mfgProduct .="<header>Mołdawia</header>";
     $this->mfgProduct .="<p>$this->countryNow</p>";
    $this->mfgProduct .=$this->formatHelper->closeUp();
    return $this->mfgProduct;
   }
}
?>
```
Jak widzisz, cały blok tekstu zniknął. To, co nie uległo zmianie — i jest bardzo ważne, aby nie uległo — to interfejs getProperties(). Dopóki interfejs pozostanie niezmieniony, wprowadzanie zmian we wzorcu nie spowoduje błędów w programie. Nawet dodanie nowych, zewnętrznych zasobów nie jest problemem. Rysunek 5.7 przedstawia wynik działania programu z nowym produktem.

Podczas gdy poziom złożoności Twoich produktów będzie wzrastał — będą wykonywały więcej zadań niż proste umieszczenie na stronie tekstu i grafiki — znaczenie interfejsu także będzie rosło. Na szczęście dbanie o pojedynczy interfejs jest o wiele łatwiejsze niż dbanie o większą liczbę klas i obiektów. Właśnie dlatego wzorzec Metoda Fabrykująca pozwala uprościć sposób tworzenia obiektów — zachowuje pojedynczy interfejs.

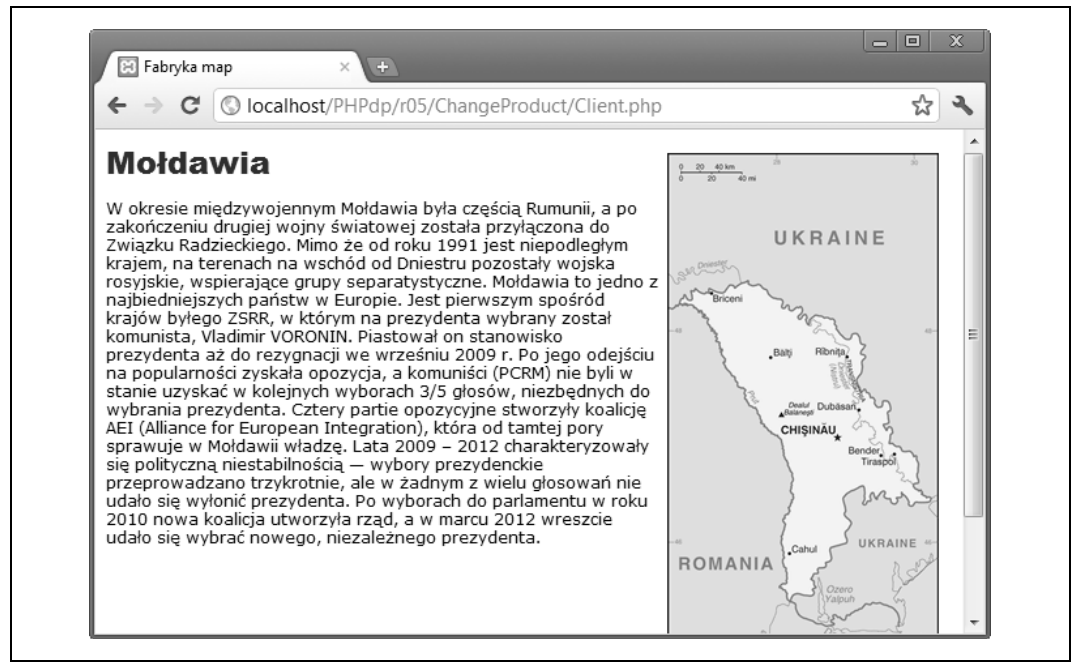

*Rysunek 5.7. Opis pochodzcy z zasobów zewn-trznych*

# **Skorowidz**

#### **A**

abstrakcja, 33, 269 adapter, 142 kategorii klas, 117 kategorii obiektów, 117 adnotacja z pseudokodem, 68, 69 adres URL, 278 agregacja, *Patrz:* relacja agregacji akcesor, 107, 112, 180, 272, *Patrz też:* metoda pobierająca Alexander Christopher, 13 algorytm, 73 enkapsulujący, 217, 219, 222 rodzina, 219, 224 wyszukiwania, 239 arkusz stylów CSS, *Patrz:* CSS asocjacja, *Patrz:* relacja asocjacji autoreferencja, 179

#### **B**

Banda Czterech, *Patrz:* GoF, Gamma Erich, Helm Richard, Johnson Ralph, Vlissides John baza danych MySQL, 115, 199, 227, 247, 278 bezpieczeństwo, 201, 204, 214, 227 biblioteka, 13 jQuery Mobile, 285, 289, 290 standardowa PHP, *Patrz:* SPL błąd, 26 Booch Grady, 34, 68, 77, 78, 198

#### **C**

cecha, 36 Chelimsky David, 45 Chunqiao Zhang, 53 CMS, 278

CSS, 94, 128, 278, 282, 290 wywołanie, 27

#### **D**

dane dostępowe, 200, 201 połączeniowe, 247 MySQL, 201, 202 przetwarzanie, 217 typowanie, 39 wprowadzanie, 280, 281 wrażliwe, 214 dekorator, 135, 137, 139, 144, 147, 155 delegacja, 61 diagram, 77, 78 czynnościowy, 78 interakcji, 76, 78 klas, *Patrz:* klasa diagram obiektów, 75 plików, 95 przepływu, 77 stanów, 78, 177, 189 strukturalny, 78 dziedziczenie, 46, 47, 58, 61, 62, 72, 117, 126, 139 pytkie, 47 po klasie abstrakcyjnej, 55 wielokrotne, 36, 117, 120, 122

#### **E**

element, *Patrz:* obiekt enkapsulacja, 41, 42, 45, 62, 106, 202, 203, 217 hasła, 210 loginu, 210 złamanie, 42

#### **F**

fabryka, 67, 83 firewall, 204 formularz HTML, 231, 249, 252 framework, 13, 64, 164, 170 Freeman Elizabeth, 219 Freeman Eric, 219 funkcja, 30 clone, 99, 100, 102 construct, 24, 25 file\_get\_contents, 142 include\_once, 37 makeConProto, 112 md5, 207, 212, 214

#### **G**

Gamma Erich, 19, 39, 53, 62, 65, 117, 203 Gardner Lyza, 133 GoF, 53, 62, 65, 219, *Patrz te*: Gamma Erich, Helm Richard, Johnson Ralph, Vlissides John Grigsby Jason, 133

#### **H**

hasło, 205, 209 Helm Richard, 19, 53, 65, 117 Hevery Miško, 103, 203 Hongwen Wang, 53

#### **I**

implementacja, *Patrz:* relacja implementacji informacji ukrywanie, 41 interfejs, 34, 37, 38, 39, 41, 47, 54, 66, 72, 83, 96, 204 Creator, 83, 85 dekoratora, 137 dziedziczenie, 36 implementacja, 37, 49, 55 Observer, 267 opisujący obiekt, 34 prototypu, 107 SplObjectStorage, 267, 269, 271 SplObserver, 267, 269, 270, 294 SplSubject, 267, 269, 270, 294 Strategia, 50 Subject, 267 typ, 54

użytkownika, 41, 51, 150 graficzny, 51 wzorca Obserwator, 267 znaczników HTML, 150

#### **J**

Johnson Ralph, 19, 53, 65, 68, 117, 160

#### **K**

kategoria klas, 62 obiektów, 63 zasięgu, 62 Kaye Jonathan, 19 klasa, 23, 62, 66, 204 abstrakcyjna, 34, 35, 36, 39, 41, 66, 72, 161 instancja, 54 adapter, 119 adaptowana, 143 Client, 25, 27, 66, 81, 99, 105, 136, 149, 154, 162, 173, 221, 246 ConcreteSubject, 274 Context, 175, 179, 180, 181, 219, 223 delegacja, *Patrz:* delegacja diagram, 61, 66 dziedzicząca, 46 FormatHelper, 93 instancja, 25, 30, 34, 67, 155 interfejs, 35 kategoria, *Patrz:* kategoria klas konstruktor, 24, 25 metoda, *Patrz:* metoda nadrzędna, 36, 39, 46, 58 obiekt, *Patrz:* klasa instancja obsługująca, 76 odbierająca, 245 odpowiedzialność, 24 opakowująca, 142 połączeniowa, 226 pomocnicza, 94 potomna, 36, 58, 160 Proxy, 209, 212 SplObjectStorage, 269, 271 SplObserver, 269, 270 SplSubject, 269, 270 stanu, 181 Subject, 274 sygnatura, 35

właściwość, Patrz: właściwość wprowadzanie zmian, 86, 87, 88, 89, 90 wysyłająca, 245 klient, 85, 111, 204, 277 SPL, 273 klonowanie, 99, 102, 105, 107, 112, 115 kod spaghetti, 30 kompozycja, 117, 120, 126 konstruktor, 102, 103 kontrola odwrócenie, 164 przepyw, 163 kontroler, 51

#### **L**

logowanie, 204, 205, 209

#### **M**

Mao Zedong, 53 maszyna stanowa, 19, 78, 177, 178 metoda, 23, 25, 43, 55 abstrakcyjna, 35, 37, 73, 161, 270 algorithm, 221, 230 attach, 274 detach, 274 factoryMethod, 261 feedFactory, 261 getProperties, 84 pobierająca, 44, 45 setObservers, 272 szablonowa, 161 templateMethod, 159, 162 update, 270, 271 ustawiajca, 44, 45 model, 51 Model-View-Control, *Patrz:* MVC modularyzacja, 23 mutator, 107, 112, 272, *Patrz:* metoda ustawiająca MVC, 51, 53, 267 Myers Tom, 22 myślenie abstrakcyjne, 33

#### **N**

Nakhimovsky Alexander, 22 Nixon Robin, 14, 21 notacja, 77

#### **O**

obiekt, 42, 62, 74 adapter, 119 diagram, *Patrz:* diagram obiektów domenowy, 51 instancja, 99, 114 kategoria, *Patrz:* kategoria obiektów odpowiedzialność, 164 powtórne wykorzystanie, 58 prezentacyjny, 51 produktu, *Patrz:* produkt stan, 180 tworzenie, 62 złożoność, 58, 61 zmiana stanu, 175, 176, 267, 268 Object Management Group, *Patrz:* OMG obserwator, 267, 269, 271, 272, 274, 276, 287 odpowied binarna, 22 OMG, 68 opakowywanie, 142, 143 Opdyke William, 160 operacja, 73 operator rozróżnienia zasięgu*,* 38, 202

#### **P**

podmiot, 267, 271 polecenie warunkowe, 176, 188, 219 polimorfizm, 47, 49, 50, 73, 84, 221 procedura, *Patrz:* funkcja produkt, 83, 84 dodawanie, 90 graficzny, 89 tekstowy, 88 programowanie dynamiczne, 22 obiektowe, 13, 20, 22, 29, 30, 31, 33, 45, 50, 77, 163, 294 proceduralne, 13, 19, 29, 30, 45, 163 sekwencyjne, 13, 19, 29, 77 przepyw kontroli, *Patrz:* kontrola przepyw

#### **Q**

Qing Jiang, 53

#### **R**

rekurencja, 179 relacja, 73 agregacja, 71, 224 asocjacji, 69, 71, 72, 74 dziedziczenia, 72 implementacji, 72, 73 tworzenia, 74 wielokrotna, 74 Rumbaugh James, 68

#### **S**

Singleton, 79 Sklar David, 21 skrypt wyzwalający, 223 słowo kluczowe clone, 102 interface, 55 static, 203 SPL, 267, 269, 294 staa, 38, 201 Standard PHP Library, *Patrz: SPL* strefa czasowa, 257 subskrybent, 271 sygnatura, 36, 49, 55 system CMS, 278 szablon, 13, 64

#### **T**

tabela, 217 MySQL, 279 odpowiedzi, 247, 249 tablet, 233, 235, 269, 283, 290 tablica, 41, 230, 242 pusta, 242 telefon komórkowy, 269, 289 test jednostkowy, 103 The Gang of Four, *Patrz:* GoF, Gamma Erich, Helm Richard, Johnson Ralph, Vlissides John traits, *Patrz:* cecha typ deklarowanie, 54 implementacji, 39 int, 41 interfejsu, *Patrz:* interfejs typ podpowiadanie, 39, 41, 54, 56, 91, 112, 210 skalarny, 41

string, 41 zwracany, 49 typowanie danych, *Patrz:* dane typowanie

#### **U**

uczestnik, 67 UI, *Patrz:* interfejs użytkownika ukrywanie informacji, *Patrz:* informacja ukrywanie UML, 61, 65, 68, 69, 77 Unified Modeling Language, *Patrz:* UML urzdzenie mobilne, 28, 31, 126, 128, 133, 235, 269, 285 użytkownik, 205 nazwa, 205, 209

#### **V**

Vlissides John, 19, 53, 65, 117, 164

#### **W**

Wenyuan Yao, 53 widoczność, 36, 42 private, 42 protected, 43 public, 44 widok, 51 właściwość, 23, 25, 35 abstrakcyjna, 35 wzorzec Adapter, 117, 119, 120, 133, 142 kategorii klas, 122 kategorii obiektów, 122, 126 wykorzystujący kompozycję, 126 Budowniczy, 79  $czynnościowy, 62, 64, 157$ komunikacja, 158 Dekorator, 117, 135, 136, 137, 142 Fabryka Abstrakcyjna, 74, 79, 81, 82, 83 Fasada, 117 Interpreter, 157 Iterator, 157 Kompozyt, 117 Kontekst, 20 kreacyjny, 62, 64, 79 kryteria wyboru, 63 Łańcuch Odpowiedzialności, 75, 76, 157, 199, 245, 246, 247, 251, 255, 256, 287

Mediator, 157 Metoda Fabrykująca, 66, 67, 74, 79, 165, 166, 167, 256, 261 Metoda Szablonowa, 157, 159, 160, 163, 164, 165, 166, 167, 174 hak, 169, 171, 172 Most, 117 Obserwator, 157, 199, 267, 268, 269, 278, 283, 287, 294 interfejs wbudowany, 267 Opakowanie, 129, 135, 142 Pamiątka, 157 Polecenie, 157 Prototyp, 79, 99, 100, 107, 115 Proxy, 117, 199, 204, 209, 214 inteligentna referencja, 205 podmiot, 205 prawdziwy podmiot, 205, 212 wirtualny, 204 zabezpieczający, 205 zdalny, 204 Pyek, 74, 117 Singleton, 203 Stan, 157, 158, 175, 176, 178, 183, 197, 198, 218, 219 Strategia, 20, 31, 50, 71, 77, 157, 158, 199, 217, 218, 219, 222, 227, 242 strukturalny, 62, 64, 117, 204 Wizytator, 157 z parametrami, 90, 91

#### **Z**

zasada Hollywood, 162, 163, 164, 174 wyjątki, 169 jednej odpowiedzialności, 24 odwróconej struktury kontroli, *Patrz:* zasada Hollywood Przedszkola, 164 wzorców projektowych druga, 58 pierwsza, 54 zestaw zachowań, 219 złożoność, 61, Patrz: obiekt złożoność zmienna, 35, 38, 54, 114, 155 boolowska, 172, 173 globalna, 203 observers, 271 prywatna, 202, 224, 271 statyczna, 202, 203, 204

## 

żądanie, 245, 255, 283 inicjowanie, 246

# PROGRAM PARTNERSKI GRUPY WYDAWNICZEJ HELION

**1. ZAREJESTRUJ SIĘ** 2. PREZENTUJ KSIĄŻKI **3. ZBIERAJ PROWIZJE** 

Zmień swoją stronę WWW w działający bankomat!

Dowiedz się więcej i dołącz już dzisiaj! http://program-partnerski.helion.pl

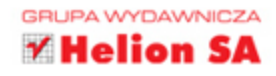

# O'REILLY®

# PHP. Wzorce projektowe

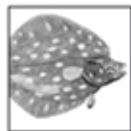

Ciągły rozwój języka PHP sprawia, że za jego pomocą można już tworzyć bardzo zaawansowane aplikacje. Wszyscy programiści wiedzą, że wraz ze wzrostem skomplikowania tworzonego oprogramowania konieczne staje się zastosowanie sprawdzonych,

przemyślanych i przetestowanych rozwiązań. Takim zbiorem najlepszych metod rozwiązywania typowych problemów są wzorce projektowe. Zawitały one również do świata PHP!

Na rynku znajdziesz wiele książek poświeconych wzorcom projektowym, jednak dotyczą one zazwyczaj języków Java lub C. Ta wyjątkowa książka zajmuje się wzorcami w języku PHP. W trakcie lektury poznasz podstawowe założenia programowania obiektowego, wzorce czynnościowe, kreacyjne i strukturalne. Przekonasz się też, jak bardzo wzrośnie jakość Twojego kodu, jeżeli do komunikacji z bazą danych MySQL zastosujesz wzorzec Proxy. Książka ta jest obowiązkową lekturą każdego programisty piszącego w języku PHP. Zobacz, jak dobry może być Twój kod!

Wzorce projektowe w PHP to:

- najlepsze rozwiązania typowych problemów
- sposób na poprawę jakości Twojego kodu
- łatwiejsza komunikacja z bazą danych MySQL
- mniej błędów w Twoich aplikacjach

## Przekonaj się, jak tworzyć kod wysokiej jakości!

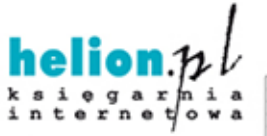

Nr katalogowy: 15007

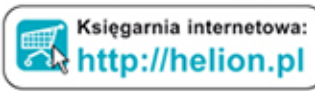

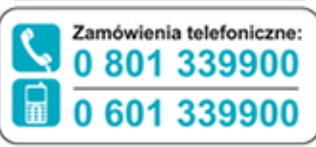

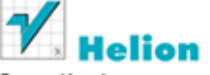

Sprawdź najnowsze promocje: **O** http://helion.pl/promocje Książki najchętniej czytane: **O** http://helion.pl/bestsellery Zamów informacje o nowościach: **O** http://helion.pl/nowosci

**Helion SA** ul. Kościuszki 1c, 44-100 Gliwice tel.: 32 230 98 63 e-mail: helion@helion.pl http://helion.pl

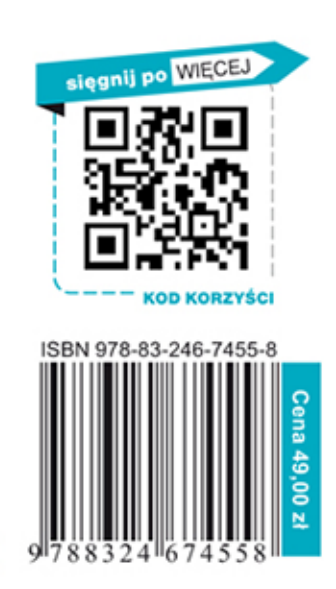

Informatyka w najlepszym wydaniu